### Stream Arrows and Stream Lenses Co-iterative Semantics of Dataflow in Haskell

M. Mendler

University of Bamberg

1/10 ▶ 1/29 ▶ 4 로 > 1/36 B → 9 O + 9 O + 9 O + 9 O + 9 O + 9 O + 9 O + 9 O + 9 O + 9 O + 9 O + 9 O + 9 O + 0 O + 0 O + 0 O + 0 O + 0 O + 0 O + 0 O + 0 O + 0 O + 0 O + 0 O + 0 O + 0 O + 0 O + 0 O + 0 O + 0 O + 0 O + 0 O +

M. Mendler, 28.11.2022@Synchron 2022

## Introduction

4 미 X 4 레 X 4 호 X 4 호 X 36 호 X 2/36

### Haskell Recursive Streams

3/36 3/36 3/36 3/36 3/36 3/36 3/36

Str ::  $* \rightarrow *$ data Str  $a = !a$  :< Str  $a - b$  bang pattern (!) for strictness The stream constructor :< ("grumpy") induces destructors (s\_head, s\_tail) and pattern matching (case e1 of !a :  $\le$  as  $\rightarrow$  e2).

### Haskell Recursive Streams

3/36

Str ::  $* \rightarrow *$ data Str  $a = !a : <$  Str  $a - b$  bang pattern (!) for strictness

The stream constructor :< ("grumpy") induces destructors (s\_head, s\_tail) and pattern matching (case e1 of !a :  $\le$  as  $\rightarrow$  e2).

Using recursion we can generate stream functions:

```
s_nats :: Str Int
s<sub>nats</sub> = ns where
  ns = 0 :< s_inc ns -- produces 1 grumpy up front
  s_inc (n : < ns) = (n + 1) : < s_inc ns
      -- consumes and produces 1 grumpy
```
### Haskell Recursive Streams

Str ::  $* \rightarrow *$ data Str  $a = !a : <$  Str  $a - b$  bang pattern (!) for strictness

The stream constructor :< ("grumpy") induces destructors (s\_head, s\_tail) and pattern matching (case e1 of !a :  $\le$  as  $\rightarrow$  e2).

Using recursion we can generate stream functions:

```
s_nats :: Str Int
s<sub>nats</sub> = ns where
  ns = 0 :< s_inc ns -- produces 1 grumpy up front
  s_inc (n : < ns) = (n + 1) : < s_inc ns
      -- consumes and produces 1 grumpy
```
With lazy evaluation we can access any finite portion of a stream:

\*> s\_print 6 s\_nats =⇒ <0:1:2:3:4:5:..>

### Raw Streams are too Shallow

4 ロ ▶ 4 @ ▶ 4 로 ▶ 4 로 ▶ - 로 - 9 9 Q 4/36

The interaction of stream functions coded in this shallow way

- ... has difficult-to-predict grumpy production and consumption behaviour (deadlock and memory leaks)
- ... is scheduled by the Haskell lazy run-time, with little user control on sharing and buffering
- ... does not support destructive memory update, concurrency or IO interactions.

### Raw Streams are too Shallow

4/그 ▶ 4/29 ▶ 4/29 ▶ 4/29 ▶ 222 ▶ 222 A/36

The interaction of stream functions coded in this shallow way

- ... has difficult-to-predict grumpy production and consumption behaviour (deadlock and memory leaks)
- ... is scheduled by the Haskell lazy run-time, with little user control on sharing and buffering
- ... does not support destructive memory update, concurrency or IO interactions.

How can we make stream functions manage their own memory, permit IO interaction and be schedulable by the application itself?

### Raw Streams are too Shallow

4 ロ ▶ 4 @ ▶ 4 로 ▶ 4 로 ▶ - 로 - 9 9 Q 4/36

The interaction of stream functions coded in this shallow way

- ... has difficult-to-predict grumpy production and consumption behaviour (deadlock and memory leaks)
- ... is scheduled by the Haskell lazy run-time, with little user control on sharing and buffering
- ... does not support destructive memory update, concurrency or IO interactions.

How can we make stream functions manage their own memory, permit IO interaction and be schedulable by the application itself?

Idea: Replace the function type  $Str \, a \rightarrow Str \, b$  by an abstract type

```
KP a b ("Kahn Process")
```
that schedules the sending and waiting for grumpies in clocked computation cycles to synchronise with memory and IO.

M. Mendler, 28.11.2022@Synchron 2022

# Kahn Processes as Stream Reactive State Machines

K ロ ▶ K @ ▶ K 할 ▶ K 할 ▶ 이 할 → 9 Q Q + 5/36

4 ロ ▶ 4 @ ▶ 4 로 ▶ 4 로 ▶ - 로 - 90 Q 6/36

Recall the co-iterative semantics of synchronous data flow (Caspi, Pouzet)

data SNode s a  $b =$  SNode s (s  $\rightarrow$  a  $\rightarrow$  (b, s))

4 ロ ▶ 4 @ ▶ 4 로 ▶ 4 로 ▶ - 로 - 90 Q 6/36

Recall the co-iterative semantics of synchronous data flow (Caspi, Pouzet)

data SNode s a  $b =$  SNode s (s  $\rightarrow$  a  $\rightarrow$  (b, s))

Stream reactive machines for asynchronous data flow enrich SNode:

data SRM m a  $b =$  forall s. Applicative m  $\Rightarrow$ SRM s  $(s \rightarrow [a] \rightarrow ([a], [b], m s))$ 

4 ロ ▶ 4 @ ▶ 4 로 ▶ 4 로 ▶ - 로 - 90 Q 6/36

Recall the co-iterative semantics of synchronous data flow (Caspi, Pouzet)

data SNode s a  $b =$  SNode s (s  $\rightarrow$  a  $\rightarrow$  (b, s))

Stream reactive machines for asynchronous data flow enrich SNode:

data SRM m a  $b =$  forall s. Applicative m  $\Rightarrow$ SRM s  $(s \rightarrow [a] \rightarrow ([a], [b], m s))$ 

• abstract (hidden) state type s

6/36

Recall the co-iterative semantics of synchronous data flow (Caspi, Pouzet)

data SNode s a  $b =$  SNode s (s  $\rightarrow$  a  $\rightarrow$  (b, s))

Stream reactive machines for asynchronous data flow enrich SNode:

```
data SRM m a b = forall s. Applicative m \RightarrowSRM s (s \rightarrow [a] \rightarrow ([a], [b], m s))
```
- abstract (hidden) state type s
- interaction via input and output lists [a] and [b]

6/36

Recall the co-iterative semantics of synchronous data flow (Caspi, Pouzet)

data SNode s a  $b =$  SNode s (s  $\rightarrow$  a  $\rightarrow$  (b, s))

Stream reactive machines for asynchronous data flow enrich SNode:

```
data SRM m a b = forall s. Applicative m \RightarrowSRM s (s \rightarrow [a] \rightarrow ([a], [b], m s))
```
- abstract (hidden) state type s
- interaction via input and output lists [a] and [b]
- reaction returns unconsumed input values [a]

Recall the co-iterative semantics of synchronous data flow (Caspi, Pouzet)

data SNode s a  $b =$  SNode s (s  $\rightarrow$  a  $\rightarrow$  (b, s))

Stream reactive machines for asynchronous data flow enrich SNode:

```
data SRM m a b = forall s. Applicative m \RightarrowSRM s (s \rightarrow [a] \rightarrow ([a], [b], m s))
```
- abstract (hidden) state type s
- interaction via input and output lists [a] and [b]
- reaction returns unconsumed input values [a]
- add state context  $m : * \rightarrow *$  for control continuation, memory, IO.

### Kahn Processes

4 ロ ▶ 4 @ ▶ 4 할 ▶ 4 할 ▶ - 할 → 9 익 안 - 7/36

#### Kahn processes are instances of SRM

```
type KP a b = SRM Df a b
```
data Df  $a =$  Pause  $a -$  for data flow the identity context -- for more continuation control ...| Terminate | Exit |...

### Kahn Processes

4 ロ ▶ 4 @ ▶ 4 할 ▶ 4 할 ▶ → 할 → 9 의 이 7/36

```
Kahn processes are instances of SRM
```

```
type KP a b = SRM Df a b
data Df a = Pause a - for data flow the identity context
-- for more continuation control ... | Terminate | Exit | ...
class Applicative m where
```
pure  $\cdots$  a  $\rightarrow$  m a  $(\langle * \rangle)$  :: m  $(a \rightarrow b) \rightarrow m a \rightarrow m b$ 

### Kahn Processes

```
Kahn processes are instances of SRM
```

```
type KP a b = SRM Df a b
data Df a = Pause a - for data flow the identity context
-- for more continuation control ...| Terminate | Exit |...
```

```
class Applicative m where
   pure \cdots a \rightarrow m a
   (\langle * \rangle) :: m (a \rightarrow b) \rightarrow m a \rightarrow m b
```
#### Other Instances

type IOF a  $b = SRM$  IO a  $b$  -- for output and interaction type PSF a  $b = SRM$  PSM a  $b$  -- policy-synchronised memory

(Haskell PSM presented at Synchron 2019)

### Input-less KP = Scheduled Streams

K □ ▶ K @ ▶ K 할 ▶ K 할 ▶ ① 할 → ① 의 이 이 안 28/36

#### In and Out of KP

schStr2SRM :: Str a  $\rightarrow$  Str Int  $\rightarrow$  KP () a r\_val :: KP () a  $\rightarrow$  Str a  $-$  total value stream r\_clk :: KP () a  $\rightarrow$  Str Int -- max response at each step

### Input-less KP = Scheduled Streams

#### In and Out of KP

schStr2SRM :: Str a  $\rightarrow$  Str Int  $\rightarrow$  KP () a r\_val :: KP () a  $\rightarrow$  Str a  $-$  total value stream r\_clk :: KP () a  $\rightarrow$  Str Int -- max response at each step

#### Example: Scheduled Stream of Nats

```
r_nats_c :: KP () Int
r\_nats_c = schStr2SRM (iter 0 (+1)) (iter 3 (+0))
```
\*> r\_print 5 \$ r\_nats\_c  $\Rightarrow$  <[0,1,2]:[3,4,5]:[6,7,8]:[9,10,11]:[12,13,14]:..>

```
*> s_print 7 r r_val r_nats_c \implies <0:1:2:3:4:5:6:..>
*> s_print 7 $ r_clk r_nats_c =⇒ <3:3:3:3:3:3:3:..>
```
### Arrow Wiring with Feedback Loops

9/36 9/36 4/36 9/36 9/36 9/36 4/36 9/36

KP is not monadic (Kleisli arrow) but has the structure of general arrows ...

r\_pure ::  $(c \rightarrow b) \rightarrow KP \; c \; b$  $(\ggg)$  :: KP b c  $\rightarrow$  KP c d  $\rightarrow$  KP b d r first :: KP a b  $\rightarrow$  KP (P a c) (P b c)  $(k\&k)$  :: KP a b  $\rightarrow$  KP a c  $\rightarrow$  K a (P b c) r\_loop :: KP (P a c) (P b c)  $\rightarrow$  KP a b

... where P is a pairing that commutes with lists (normal tuples do not work)

### Arrow Wiring with Feedback Loops

KP is not monadic (Kleisli arrow) but has the structure of general arrows ...

r\_pure ::  $(c \rightarrow b) \rightarrow KP \; c \; b$  $(\ggg)$  :: KP b c  $\rightarrow$  KP c d  $\rightarrow$  KP b d r first :: KP a b  $\rightarrow$  KP (P a c) (P b c)  $(k\&k)$  :: KP a b  $\rightarrow$  KP a c  $\rightarrow$  K a (P b c) r\_loop :: KP (P a c) (P b c)  $\rightarrow$  KP a b

... where P is a pairing that commutes with lists (normal tuples do not work)

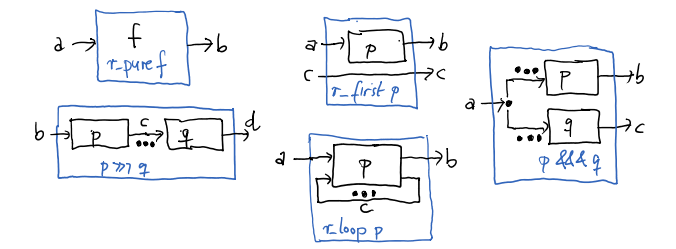

### Arrow Wiring with Feedback Loops

KP is not monadic (Kleisli arrow) but has the structure of general arrows ...

r\_pure ::  $(c \rightarrow b) \rightarrow KP \; c \; b$  $(\ggg)$  :: KP b c  $\rightarrow$  KP c d  $\rightarrow$  KP b d r first :: KP a b  $\rightarrow$  KP (P a c) (P b c)  $(k\&k)$  :: KP a b  $\rightarrow$  KP a c  $\rightarrow$  K a (P b c) r\_loop :: KP (P a c) (P b c)  $\rightarrow$  KP a b

... where P is a pairing that commutes with lists (normal tuples do not work)

This (slightly) generalises:

- J. Hughes: Programming with Arrows. *Sc. of Comp. Progr.* 2000
- R. Paterson: Arrows and Computation. ICFP'2001
- Hudak, Courtney, Nilsson, Peterson: Arrows, Robots and Functional Reactive Programming. AFP'2002

... related to Freyd and trace monoidal categories (Joyal, Street, Verity).

### **Extensionality**

10/36

• Arrow contexts in general are not functionally extensional. There is no "hom-set" equivalence

Arrow a b  $\neq$  Arrow () a → Arrow () b.

Internal and external function spaces must be distinguished.

<sup>1</sup> see work by Guatto, Tasson, Vienot

### **Extensionality**

10/36

• Arrow contexts in general are not functionally extensional. There is no "hom-set" equivalence

Arrow a b  $\neq$  Arrow () a → Arrow () b.

Internal and external function spaces must be distinguished.

• This applies also to the standard co-iterative semantics:

SNode a b  $\frac{\omega}{\epsilon}$  SNode () a → SNode () b  $\cong$  Str a → Str b.

<sup>1</sup> see work by Guatto, Tasson, Vienot

### **Extensionality**

• Arrow contexts in general are not functionally extensional. There is no "hom-set" equivalence

Arrow a b  $\neq$  Arrow () a → Arrow () b.

Internal and external function spaces must be distinguished.

• This applies also to the standard co-iterative semantics:

SNode a b  $\frac{\omega}{\epsilon}$  SNode () a → SNode () b  $\cong$  Str a → Str b.

• For Kahn Processes the equivalence makes sense:

KP a b  $\cong$  Str a  $\rightarrow$  Str b

A continuous  $f : : Str a \rightarrow Str b$  corresponds to a "differential"<sup>1</sup> reactive machine Delta f :: KP a b.

<sup>1</sup> see work by Guatto, Tasson, Vienot

### Differential Interaction with Environment

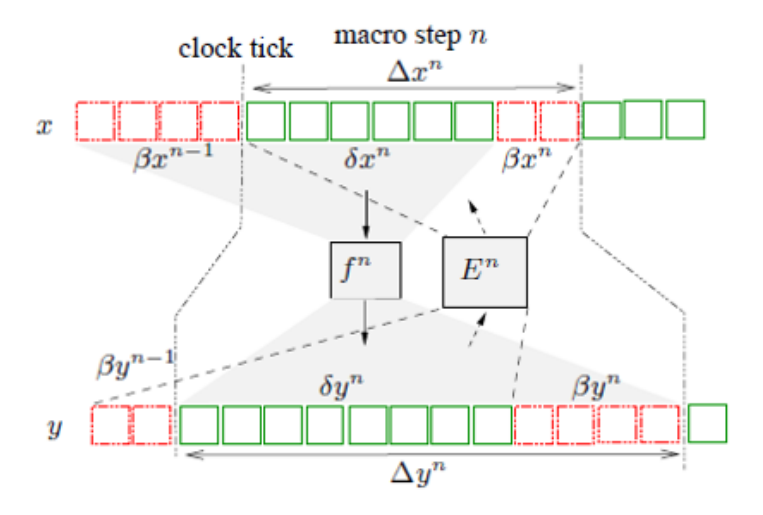

1日 → 1日 → 1日 → 1日 → 1日 → 2000 11/36

M. Mendler, 28.11.2022@Synchron 2022

## Kahn Processes & Control Flow

10 → 1日 → 1월 → 1월 → 1월 → 9 Q → 12/36

### ArrowPlus Structure

10 → 1日 → 1월 → 1월 → 1월 → 9 Q → 13/36

Data Flow: The arrow structure plus primitive building blocks

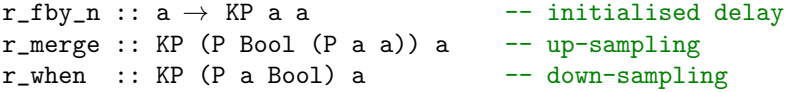

obtains standard (e.g. Lucid Synchron) data-flow programming.

### ArrowPlus Structure

10 → 1日 → 1월 → 1월 → 1월 → 9 Q → 13/36

Data Flow: The arrow structure plus primitive building blocks

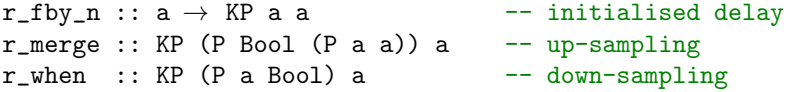

obtains standard (e.g. Lucid Synchron) data-flow programming.

Control Flow Operators: KP arrows can also be programmed in Kahn-McQueen control-flow style:

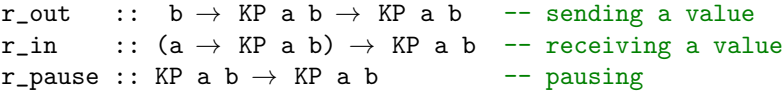

### ArrowPlus Structure

Data Flow: The arrow structure plus primitive building blocks

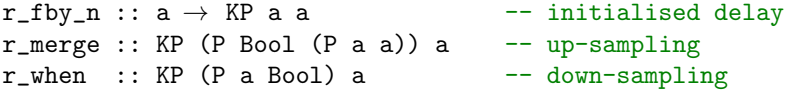

obtains standard (e.g. Lucid Synchron) data-flow programming.

Control Flow Operators: KP arrows can also be programmed in Kahn-McQueen control-flow style:

r\_out ::  $b \rightarrow KP$  a  $b \rightarrow KP$  a  $b$  -- sending a value r\_in ::  $(a \rightarrow KP a b) \rightarrow KP a b$  -- receiving a value r\_pause :: KP a b  $\rightarrow$  KP a b -- pausing r\_srec :: (KP a b  $\rightarrow$  KP a b)  $\rightarrow$  KP a b r\_srec  $f = p$  where  $p = f p$  -- state recursion

### Examples - Output only

14/36

We explicitly schedule the value production in bursts:

r\_halt :: KP a b  $r_{h}$ halt =  $r_{s}$ rec  $r_{p}$ ause  $-$ - halting

\*> r\_print 6 r\_halt  $\Rightarrow$  <[]:[]:[]:[]:[]:..>

### Examples - Output only

14/36

We explicitly schedule the value production in bursts:

```
r_halt :: KP a b
r_{\text{halt}} = r_{\text{src}} r_{\text{pause}} -- halting
*> r_print 6 r_halt \Rightarrow <[]:[]:[]:[]:[]:..>
ex_4711_1 :: KP a Int
ex_{-}4711_{-}1 =r_pause \frac{2}{3} r_out 4 \frac{2}{3} r_out 7 \frac{2}{3} r_pause \frac{2}{3}r_out 1 $ r_pause $ r_pause $ r_out 1 $ r_halt
```

```
*> r_print 6 ex_4711_1 \implies <[], [4,7], [1], [], [1], [],..>
```
### Examples - Input and Output

10 8 4 15/36 2 3 4 2 3 4 2 3 4 2 3 4 2 3 4 2 3 4 2 3 4 2 3 4 2 3 4 2 3 4 2 3 4 2 3 4 2 3 4 2 3 4 2 3 4 2 3 4 2 3 4 2 3 4 2 3 4 2 3 4 2 3 4 2 3 4 2 3 4 2 3 4 2 3 4 2 3 4 2 3 4 2 3 4 2 3 4 2 3 4 2 3 4 2 3 4 2 3 4 2 3 4 2 4

Synchronous Delay: In each cycle 2 values passed forward

```
r_del_2x2 :: KP Int Int
r_{del} = 2x2 = r_{src} $ \lambdaend \rightarrowr in $ \lambdax \rightarrow -- read first value x
  r_in \text{ and } s\lambda y \rightarrow -- read second y
  r_out x r_out y \ast -- write first and second
  r pause \text{\$ end} -- pause and repeat
```
### Examples - Input and Output

Synchronous Delay: In each cycle 2 values passed forward

```
r_del_2x2 :: KP Int Int
r_{del} = 2x2 = r_{src} $ \lambdaend \rightarrowr in $ \lambdax \rightarrow -- read first value x
  r_in \text{ and } s\lambda y \rightarrow -- read second y
  r_out x r_out y \frac{1}{r} -- write first and second
  r pause \text{\$ end} -- pause and repeat
```
Asynchronous Wire: pass forward instantaneously

```
r_del_inst :: KP Int Int
r_del_inst = r_srec $ \lambdaend \rightarrowr_in \frac{1}{2} \lambdax \rightarrow -- read value
    r_out x \text{\$ end} -- write value, repeat w/o pause
```
### **Examples**

1日 → 1日 → 1월 → 1월 → 1월 → 990 16/36

The regularly clocked stream of nats...

r\_nats\_c :: KP () Int \*> r\_print 4 \$ r\_nats\_c  $\implies$  <[0,1,2]:[3,4,5]:[6,7,8]:[9,10,11]:..>

### Examples

16/36 16/36 16/36

The regularly clocked stream of nats...

r\_nats\_c :: KP () Int \*> r\_print 4 \$ r\_nats\_c  $\Rightarrow$  <[0,1,2]:[3,4,5]:[6,7,8]:[9,10,11]:..>

... is passed through  $r_{del}$  and  $r_{del}$  inst with different speed

$$
\begin{array}{l} * \rightarrow i\_print 5 \$ r\_nats\_c \gg r\_del\_2x2 \\ \implies \langle [0,1](1): [2,3](2): [4,5](3): [6,7](4): [8,9](5):. \ . \end{array}
$$

\*> i\_print 4 \$ r\_nats\_c ≫ r\_del\_inst  $\implies$  < [0,1,2](0): [3,4,5](0): [6,7,8](0): [9,10,11](0):..>

Note: values  $(n)$  in brackets = buffer size

## Stream Lenses: Unifying Data & Control Flow **[a]** HPort **a b c [c]**

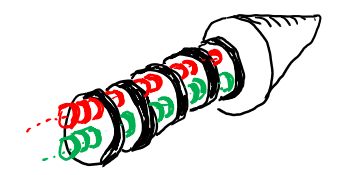

10 → 1日 → 1월 → 1월 → 1월 → 10 0 → 17/36

### Communication Ports in Stream Contexts

A residual lens<sup>2</sup> RLens a b c implements an isomorphism of types <sup>a</sup> ∼= (b, <sup>c</sup>). It splits *<sup>a</sup>* into disjoint pieces <sup>b</sup> and <sup>c</sup> from which *<sup>a</sup>* can be recombined.

### Communication Ports in Stream Contexts

A residual lens<sup>2</sup> RLens a b c implements an isomorphism of types <sup>a</sup> ∼= (b, <sup>c</sup>). It splits *<sup>a</sup>* into disjoint pieces <sup>b</sup> and <sup>c</sup> from which *<sup>a</sup>* can be recombined.

#### Horizontal Decomposition of Streams

type HPort a b  $c = ([a] \rightarrow ([b], [c]), [b] \rightarrow [c] \rightarrow [a])$ 

implements a horizontal (data-flow) cut  $[a] \cong (b]$ ,  $[c]$ )

### Communication Ports in Stream Contexts

A residual lens<sup>2</sup> RLens a b c implements an isomorphism of types <sup>a</sup> ∼= (b, <sup>c</sup>). It splits *<sup>a</sup>* into disjoint pieces <sup>b</sup> and <sup>c</sup> from which *<sup>a</sup>* can be recombined.

#### Horizontal Decomposition of Streams

type HPort a b  $c = ([a] \rightarrow ([b], [c])$ ,  $[b] \rightarrow [c] \rightarrow [a])$ 

implements a horizontal (data-flow) cut  $[a] \cong ([b], [c])$ 

#### Vertical Decomposition of Streams

```
type VPort a b =([a] \rightarrow (Maybe b, [a]), Maybe b \rightarrow [a] \rightarrow [a])
implements a vertical (state) cut [a] \cong (b, [a]).
```
 $^2$ <https://github.com/ekmett/lens/wiki> $\quad$  and  $\bullet$  and  $\bullet$  are  $\bullet$  and  $\bullet$   $\bullet$   $\circ$   $\circ$   $\circ$ 

**[c]** M. Mendler, 28.11.2022@Synchron 2022

### Residual Stream Lenses

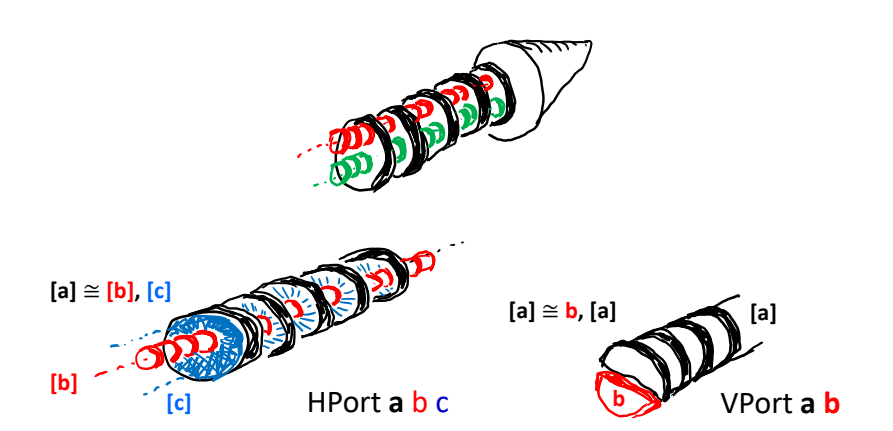

K ロ ▶ K 個 ▶ K 할 ▶ K 할 ▶ 이 할 → 9 Q @ 1 19/36

### Residual Stream Lenses

4 ロ → 4 @ → 4 로 → 4 로 → 2 로 → 9 Q Q + 20/36

#### Port Access Combinators (selected)

hFlow :: HPort a a  $()$  -- take full flow hGoUp :: HPort a c b  $\rightarrow$  HPort (P a d) c (P b d) -- go up hGoDn :: HPort a c b  $\rightarrow$  HPort (P d a) c (P d b) -- go down

### Residual Stream Lenses

4 ロ > 4 @ > 4 로 > 4 로 > - 로 - ⊙ 9 Q - 20/36

#### Port Access Combinators (selected)

hFlow :: HPort a a  $()$  -- take full flow hGoUp :: HPort a c b  $\rightarrow$  HPort (P a d) c (P b d) -- go up hGoDn :: HPort a c b  $\rightarrow$  HPort (P d a) c (P d b) -- go down

vState  $::$  VPort a a  $-$  head slice (state) of flow vGoUp :: VPort a  $c \rightarrow$  VPort (P a d)  $c$  -- go up vGoDn :: VPort a  $c \rightarrow$  VPort (P d a)  $c$  -- go down

### Residual Stream Lenses

20/36

#### Port Access Combinators (selected)

```
hFlow :: HPort a a () -- take full flow
hGoUp :: HPort a c b \rightarrow HPort (P a d) c (P b d) -- go up
hGoDn :: HPort a c b \rightarrow HPort (P d a) c (P d b) -- go down
```

```
vState :: VPort a a - head slice (state) of flow
vGoUp :: VPort a c \rightarrow VPort (P a d) c -- go up
vGoDn :: VPort a c \rightarrow VPort (P d a) c -- go down
```
#### **Examples**

```
hUp :: HPort (P a c) a c
hUp = hGoUp hFlow - pick upper flow
```
vDn :: VPort (P a c) c  $vDn = vGoDn$  vstate  $-$ -head state of lower flow

### Action Arrows through Lenses

#### Axiom

```
r_pure :: (a \rightarrow b) \rightarrow KP a b
Left Cell Introduction (r_first)
r ext :: HPort a b c \rightarrow KP b d \rightarrow KP a d
Right Cell Introduction (&&&)
r_prod :: HPort d a b \rightarrow KP c a \rightarrow KP c b \rightarrow KP c d
Feedback (r_loop)
r_rec :: HPort a c b \rightarrow KP a c \rightarrow KP b c
```
#### Asynchronous Input and Output

r\_send :: VPort a  $c \rightarrow c \rightarrow KP$  d a  $\rightarrow KP$  d a r\_wait :: VPort a  $c \rightarrow (c \rightarrow KP a d) \rightarrow KP a d$ 

### Action Arrows through Lenses

Write  $p : a \rightarrow b$  for  $p : B$  KP a b.

$$
\begin{array}{c|c|c|c|c|c} \hline \rule[-1mm]{0mm}{6mm} & p:b \leadsto d & \text{var}:[a] \cong [b],[c] \\\hline \rule[-1mm]{0mm}{4mm} & r\_at \text{var } p:a \leadsto d \\\hline \rule[-1mm]{0mm}{4mm} & p:b \leadsto c & q:c \leadsto d \\\hline \rule[-1mm]{0mm}{4mm} & p:a \leadsto c & \text{split}:[a] \cong [c],[b] \\\hline \rule[-1mm]{0mm}{4mm} & p\otimes q:b \leadsto d & r\_rec \text{ split}:[a] \cong [c],[b] \\\hline \rule[-1mm]{0mm}{4mm} & p:c \leadsto a & q:c \leadsto b & \text{split}:[d] \cong [a],[b] \\\hline \rule[-1mm]{0mm}{4mm} & r\_prod \text{ split } p \text{ given } q:c \leadsto d \\\hline \end{array}
$$

*<sup>p</sup>* : *<sup>d</sup>* ⇝ *<sup>a</sup>* var : [*a*] ∼= *<sup>c</sup>*, [*a*] *<sup>x</sup>* : *<sup>c</sup>* ⊢ *<sup>p</sup>* : *<sup>a</sup>* ⇝ *<sup>d</sup>* var : [*a*] ∼= *<sup>c</sup>*, [*a*] r\_send var  $v \rho : d \leadsto a$  $r$ *\_*wait var  $\lambda$ *x*.p:a  $\rightsquigarrow$  d

4 ロ ▶ 4 @ ▶ 4 로 ▶ 4 로 ▶ - 로 - 9 9 Q 22/36

M. Mendler, 28.11.2022@Synchron 2022

# Mergesort Example

4 ロ ▶ 4 @ ▶ 4 블 ▶ 4 블 ▶ - 블 - 9040 23/36

(suggested by Marc Pouzet)

```
let node sort x y = c where
  rec xm = current (1 fby c) x
  and ym = current (1 fby (not c)) yand clock c = xm \leq ym
```
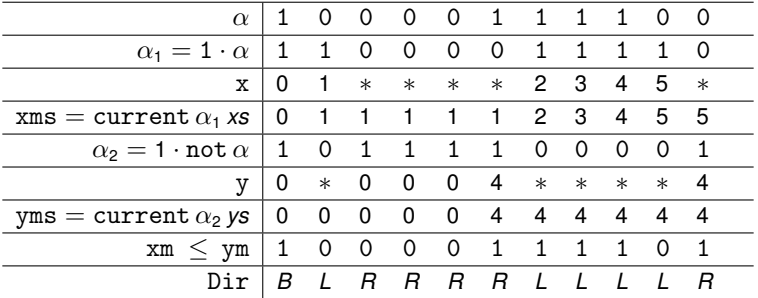

4 ロ ▶ 4 @ ▶ 4 블 ▶ 4 블 ▶ - 블 - 90 Q - 24/36

#### data  $Dir = L | R | B$  deriving Show

4 ロ ▶ 4 @ ▶ 4 로 ▶ 4 로 ▶ 2 로 → 9 Q Q → 25/36

```
data Dir = L | R | B deriving Show
```

```
1 -- wait on first stream for a value greater than threshold
2 -- readx :: Int \rightarrow KP (P Int Int) Dir
3 readx y =4 r_wait vUp \frac{1}{2} \lambda x \rightarrow5 r_send vState L $ -- signal 'Left'
6 if x < y then r_pause $ readx y - repeat
7 else r_pause $ ready x
```

```
data Dir = L | R | B deriving Show
```

```
1 -- wait on first stream for a value greater than threshold
2 -- readx :: Int \rightarrow KP (P Int Int) Dir
3 readx y =4 r_wait vUp \frac{1}{2} \lambdax \rightarrow5 r_send vState L $ -- signal 'Left'
6 if x < y then r_pause $ readx y - repeat
7 else r_pause $ ready x
1 -- wait on second stream for a value greater than threshold
2 -- ready :: Int \rightarrow KP (P Int Int) Dir
3 ready x =4 r_wait vDn $ \lambday \rightarrow5 r_send vState R $ -- signal 'Right'
6 if y \leq x then r_pause $ ready x -- repeat
7 else r_pause $ readx y
```

```
1 -- 'mergesort' two streams
2 -- sort :: KP (P Int Int) Dir
3 sort =4 r_wait vUp $ \lambdax \rightarrow -- read first stream
5 r_wait vDn $ \lambday \rightarrow -- read second
6 r_send vState B $ -- signal 'Both'
7 if x \leq y then
8 r_pause $ readx y -- read 'Left' until larger
9 else r_pause $ ready x -- read 'Right' until larger
```
4 ロ ▶ 4 @ ▶ 4 로 ▶ 4 로 ▶ - 로 - 10 9 Q 26/36

4 ロ → 4 @ → 4 로 → 4 로 → 2 로 → 9 Q Q + 27/36

#### Unsynchronised Input Streams

lVal, rVal :: Str Int

- \*> s\_print 10 \$ lVal  $\implies$  <0:1:2:3:4:5:6:7:8:9:..>
- \*> s\_print 10 \$ rVal =⇒ <0:0:0:0:4:4:4:4:8:8:..>

#### Unsynchronised Input Streams

lVal, rVal :: Str Int

\*> s\_print 10 \$ lVal  $\implies$  <0:1:2:3:4:5:6:7:8:9:..> \*> s\_print 10 \$ rVal =⇒ <0:0:0:0:4:4:4:4:8:8:..>

#### Base Clock

baseClk :: Str Int

\*> s\_print 10 \$ baseClk  $\implies$  <1:1:1:1:1:1:1:1:1:1:...>

#### 4 ロ ▶ 4 @ ▶ 4 블 ▶ 4 블 ▶ - 블 - 9040 27/36

#### Unsynchronised Input Streams

```
lVal, rVal :: Str Int
```
\*> s\_print 10 \$ lVal  $\implies$  <0:1:2:3:4:5:6:7:8:9:..> \*> s\_print 10 \$ rVal  $\implies$  <0:0:0:0:4:4:4:4:8:8:..>

#### Base Clock

baseClk :: Str Int

\*> s\_print 10 \$ baseClk  $\implies$  <1:1:1:1:1:1:1:1:1:1:...>

Input Streams Synchronised at Base Clock

 $l$ BStr  $=$  schStr2SRM lVal baseClk

 $rBStr = schStr2SRM rVal baseClk$ 

4 ロ ▶ 4 @ ▶ 4 로 ▶ 4 로 ▶ \_ 로 \_ 9 Q Q \_ 28/36

#### Input Streams Synchronised at Base Clock

\*> r\_print 10 \$ lBStr =⇒ <[0]:[1]:[2]:[3]:[4]:[5]:[6]:[7]:[8]:[9]:..> \*> r\_print 10 \$ rBStr =⇒ <[0]:[0]:[0]:[0]:[4]:[4]:[4]:[4]:[8]:[8]:..>

4 ロ X 4 메 X 4 프 X 4 프 X - 그리스 28/36

#### Input Streams Synchronised at Base Clock

```
*> r_print 10 $ lBStr
=⇒ <[0]:[1]:[2]:[3]:[4]:[5]:[6]:[7]:[8]:[9]:..>
*> r_print 10 $ rBStr
=⇒ <[0]:[0]:[0]:[0]:[4]:[4]:[4]:[4]:[8]:[8]:..>
```
lBStr and rBStr get merged with a rythm depending on the streams' values (needs internal buffering)

```
*> r_print 10 $ (lBStr &&& rBStr) ≫ sort
=⇒ <[B]:[L]:[R]:[R]:[R]:[R]:[L]:[L]:[L]:[L]:..>
*> i_print 10 $ (lBStr &&& rBStr) ≫ sort
\implies <[B](0): [L](1): [R](1): [R](2): [R](3): [R](4): [L](4): [L](4): [L]
```
#### Input Streams Synchronised at Base Clock

```
*> r_print 10 $ lBStr
=⇒ <[0]:[1]:[2]:[3]:[4]:[5]:[6]:[7]:[8]:[9]:..>
*> r_print 10 $ rBStr
=⇒ <[0]:[0]:[0]:[0]:[4]:[4]:[4]:[4]:[8]:[8]:..>
```
lBStr and rBStr get merged with a rythm depending on the streams' values (needs internal buffering)

```
*> r_print 10 $ (lBStr &&& rBStr) ≫ sort
=⇒ <[B]:[L]:[R]:[R]:[R]:[R]:[L]:[L]:[L]:[L]:..>
*> i_print 10 $ (lBStr &&& rBStr) ≫ sort
\implies <[B](0): [L](1): [R](1): [R](2): [R](3): [R](4): [L](4): [L](4): [L]
```
#### Input Consumption Rates

- \*> s\_print 10  $$~IC1k \implies 1:1:0:0:0:0:1:1:1:1:..$
- \*> s\_print 10 \$ rClk =⇒ <1:0:1:1:1:1:0:0:0:0:..>

29/36

The value streams synchronised according to their consumption rates:

```
-- lClk, rClk :: Str Int
lCStr, rCStr :: RFArrow m rsm \Rightarrow rsm m () Int
lCStr = schStr2SRM lVal lClkrCStr = schStr2SRM rVal rClk
*> r_print 10 $ lCStr
=⇒ <[0]:[1]:[]:[]:[]:[]:[2]:[3]:[4]:[5]:..>
*> r_print 13 $ rCStr
=⇒ <[0]:[]:[0]:[0]:[0]:[4]:[]:[]:[]:[]:[4]:[4]:[4]:..>
```
The value streams synchronised according to their consumption rates:

```
-- lClk, rClk :: Str Int
lCStr, rCStr :: RFArrow m rsm \Rightarrow rsm m () Int
lCStr = schStr2SRM lVal lClkrCStr = schStr2SRM rVal rClk
*> r_print 10 $ lCStr
=⇒ <[0]:[1]:[]:[]:[]:[]:[2]:[3]:[4]:[5]:..>
*> r_print 13 $ rCStr
=⇒ <[0]:[]:[0]:[0]:[0]:[4]:[]:[]:[]:[]:[4]:[4]:[4]:..>
```
Now we can operate without buffering

```
*> r_print 13 $ (lCStr &&& rCStr) ≫ sort
=⇒ <[B]:[L]:[R]:[R]:[R]:[R]:[L]:[L]:[L]:[L]:[R]:[R]:[R]:..>
*> i_print 13 $ (lCStr &&& rCStr) ≫ sort
=⇒ <[B](0): [L](0): [R](0): [R](0): [R](0): [R](0): [L](0): [L](0): [L]
```
### Clock Typing of Mergesort?

4 ロ ▶ 4 @ ▶ 4 블 ▶ 4 블 ▶ - 블 - 90 Q - 30/36

If sort :: KP (P Int Int) Dir corresponds to a stream function sort :: Str Int  $\rightarrow$  Str Int  $\rightarrow$  Str Dir, then what is its clock type?

### Clock Typing of Mergesort?

4 ロ ▶ 4 @ ▶ 4 블 ▶ 4 블 ▶ - 블 - 90 Q - 30/36

If sort :: KP (P Int Int) Dir corresponds to a stream function

sort :: Str Int  $\rightarrow$  Str Int  $\rightarrow$  Str Dir,

#### then what is its clock type?

• We extend clock type schemes  $\sigma$  by event types  $\Sigma \alpha$ .  $\sigma$  and class constraints  $C \Rightarrow \sigma$ .

### Clock Typing of Mergesort?

If sort :: KP (P Int Int) Dir corresponds to a stream function

sort :: Str Int  $\rightarrow$  Str Int  $\rightarrow$  Str Dir,

then what is its clock type?

• We extend clock type schemes  $\sigma$  by event types  $\Sigma \alpha$ .  $\sigma$  and class constraints  $C \Rightarrow \sigma$ .

$$
\text{sort} \quad : \quad \forall \alpha. \, \forall \alpha_1. \, \forall \alpha_2. \, \alpha_1 \to \alpha_2 \to \Sigma \alpha_3. \, C \Rightarrow \underline{1}
$$

$$
C =_{\text{df}} \alpha_1 = \alpha \circ (1 \cdot \alpha_3) \wedge (\alpha_2 = \alpha \circ (1 \cdot \text{not } \alpha_3)).
$$

#### 4 ロ ▶ 4 @ ▶ 4 블 ▶ 4 블 ▶ - 블 - 90 Q - 30/36

### Conclusion

4 ロ ▶ 4 @ ▶ 4 블 ▶ 4 블 ▶ - 블 - 90 Q - 31/36

#### **Summary**

- Lazy lists [a] as finite approximations of Str a to generate a schedulable encoding of Str  $a \rightarrow Str$  b as an arrow KP a b (Haskell is algebraically compact)
- Stream lenses for uniform data and control flow programming.

### Conclusion

#### **Summary**

- Lazy lists [a] as finite approximations of Str a to generate a schedulable encoding of Str  $a \rightarrow Str$  b as an arrow KP a b (Haskell is algebraically compact)
- Stream lenses for uniform data and control flow programming.

#### **Questions**

- Are clocks properties of streams or properties of arrows?
- What is the clock of a multi-input, multi-output KP process?
- Can we give a clock type system that directly types the control flow primitives?

### Stopwatch (simplified)

#### Synchronous Read and Write

Input ? and output ! act on the first stream value of the interface cell. We assume that only one value is consumed and produced per cycle.

```
32/36 32/36 32/36 32/36 32/36 32/36 32/36
(?) :: VPort a c \rightarrow (c \rightarrow KP a d) \rightarrow KP a d
(!) :: VPort a c \rightarrow c \rightarrow KP d a \rightarrow KP d a
Demo
chrono :: KP Event Double
\text{chrono} = \text{stopm} \space 0 -- the controller
flToDig :: KP Double Graphic
f1ToDig = r_1ift1_n floatToDigits -- the renderingchronogr :: KP Event Graphic
chronogr = chrono \gg flToDig -- assembly
react \text{\$ rdf run chromator} -- running the animation
```
### Stopwatch (simplified)

```
stopm :: Double \rightarrow KP Event Double
stopm s =vHd hFlow ! s $ r_pause $
  vHd hFlow ? \lambda(act, ) \rightarrowif isRbp act then stopm 0
  else if isLbp act then (vHd hFlow ? \lambda(\_,t) \rightarrow runm s t)
        else stopm s
runm :: Double \rightarrow Double \rightarrow KP Event Double
runm s th =vHd hFlow ! s $ r_pause $
  vHd hFlow ? \lambda(act, ) \rightarrowif isLbp act then stopm s
  else (vHd hFlow ? \lambda(\_,t) \rightarrow runm (s + t - tb) t)
```
M. Mendler, 28.11.2022@Synchron 2022

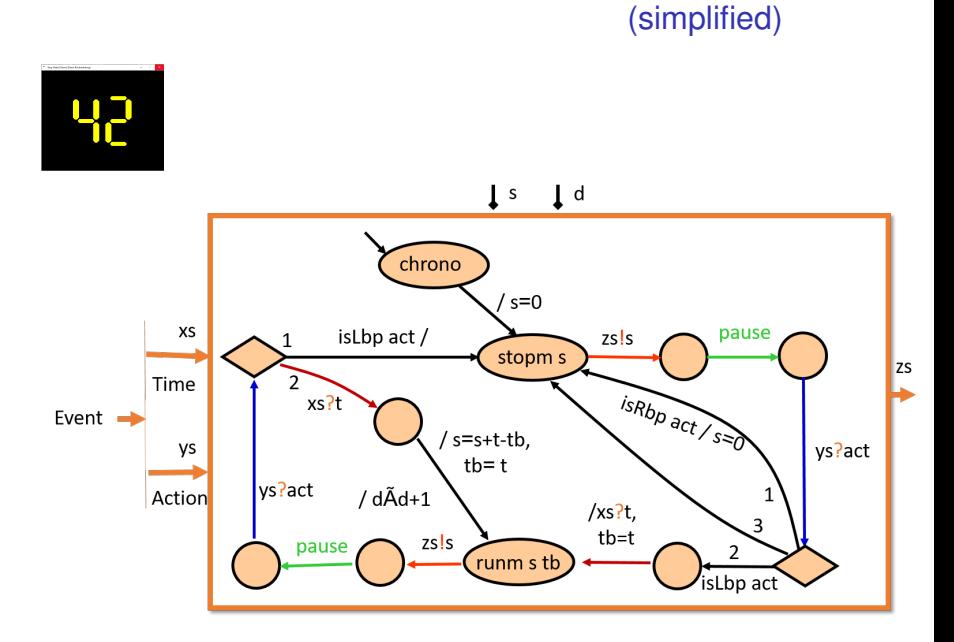

#### 34/36

### Pairing & Projection -bkup-

In contrast to general arrows, KP also has a natural product structure:

$$
(kkk) :: KP ca \rightarrow KP cb \rightarrow KP c (Pa b)
$$
  
r\_fst :: KP (Pa b) a  
r\_snd :: KP (Pa b) b

\*> r-print 5 \$ r\_nats\_e  % (r-del\_2x2 && r-del\_inst)  
$$
\Rightarrow
$$
  $\langle[] : [(*,0)] : [(0,1), (1,2)] : [(2,3), (3,4), (*,5)] : [(4,6), (5,7), (*,8), (*,9)] : . .>$ 

- \*> r\_print 5 \$ r\_nats\_e  $\gg$  (r\_del\_2x2 &&& r\_del\_inst)  $\gg$  r\_fst  $\implies \langle [] : [0,1] : [2,3] : [4,5] : \ldots \rangle$
- \*> r\_print 5  $\frac{1}{2}$  r\_nats\_e  $\gg$  (r\_del\_2x2 &&& r\_del\_inst)  $\gg$  r\_snd  $\implies \langle [\ ] : [0] : [1,2] : [3,4,5] : [6,7,8,9] : \ldots \rangle$

### Tensorial Pairing -bkup-

The product structure depends on "lazy tensorial" pairing which permits us to confuse a pair of lists with a list of pairs.

We use the Maybe monad to fill up missing list elements by a dummy value Nothing which is going to be printed as "∗"

```
data P a b = P (Maybe a) (Maybe b)
```

```
sfst :: [P a b] \rightarrow [a]
ssnd :: [P \t{a} b] \rightarrow [b]spair :: [a] \rightarrow [b] \rightarrow [P a b]
```

```
*> spair [1,2,3] [1,2,3,4,5,6,7]
  \implies [(1,1), (2,2), (3,3), (*,4), (*,5), (*,6), (*,7)]*> sfst $ spair [1,2,3] [1,2,3,4,5,6,7] =⇒ [1,2,3]
*> ssnd $ spair [1,2,3] [1,2,3,4,5,6,7] \implies [1,2,3,4,5,6,7]
```